# МИНИСТЕРСТВО ПРОСВЕЩЕНИЯ РОССИЙСКОЙ ФЕДЕРАЦИИ

Министерство образования Оренбургской области

Управление образования г. Оренбурга

МОАУ "Бердянская СОШ"

**PACCMOTPEHO** 

Пелагогический совет No1 or 31.08, 2023

СОГЛАСОВАНО

Hostelly

Заместитель директора по УВР

Кожмуханова О.А.

**УТВЕРЖДЕНО** Директор Јарапкова Е.И.

Приказ № 120 от 31.08.2023

Рабочая программа внеурочной деятельности «Робототехника. 3D моделирование» (обще-интеллектуальное направление)

> Составитель: Маркова Наталья Николаевна учитель информатики. первой квалификационной категории

г Оренбург 2023 год

#### **Пояснительная записка**

Реализация программы осуществляется с использованием методического пособия А.Григорьева, Ю.Винницкого «Игровая робототехника для юных программистов и конструкторов: MBOT и MBLOCK», специально разработанных для преподавания технического конструирования на основе своих конструкторов. Настоящий курс предлагает использование образовательных конструкторов mBot как инструмента для обучения учащихся конструированию, моделированию и компьютерному управлению на уроках робототехники. Простота в построении модели в сочетании с большими конструктивными возможностями конструктора позволяют детям в конце занятия увидеть сделанную своими руками модель, которая выполняет поставленную ими же самими задачу. При построении модели затрагивается множество проблем из разных областей знания – от теории механики до психологии.

Курс предполагает использование компьютеров и смартфонов совместно с конструкторами. Важно отметить, что компьютер используется как средство управления моделью; его использование направлено на составление управляющих алгоритмов для собранных моделей. Учащиеся получают представление об особенностях составления программ управления, автоматизации механизмов, моделировании работы систем. Методические особенности реализации программы предполагают сочетание возможности развития индивидуальных творческих способностей и формирование умений взаимодействовать в коллективе, работать в группе.

Форма обучения - очная с применением дистанционных образовательных технологий

#### **Актуальность программы**

 Робототехника является одним из важнейших направлений научнотехнического прогресса, в котором проблемы механики и новых технологий соприкасаются с проблемами искусственного интеллекта. На современном этапе в условиях внедрения ФГОС возникает необходимость в организации урочной и внеурочной деятельности, направленной на удовлетворение потребностей ребенка, требований социума в тех направлениях, которые способствуют реализации основных задач научно-технического прогресса.

В современном обществе идет внедрение роботов в повседневную жизнь, очень многие процессы заменяются робототехническими системами. Сферы применения роботов различны: медицина, строительство, геодезия, метеорология и др. очень многие процессы в жизни человек уже не мыслит без робототехнических устройств (мобильных роботов): робот для всевозможных детских и взрослых игрушек, робот- сиделка, робот – домработница и т.д.

Специалисты, обладающие знаниями в области инженерной робототехники, в настоящее время достаточно востребованы. Благодаря этому вопрос внедрения робототехники в учебный процесс, начиная с начальной школы и далее на каждой ступени образования, включая ВУЗы достаточно актуален. Если ребенок интересуется данной сферой с самого младшего возраста, он может открыть для себя много интересного и, что немаловажно, развить те умения, которые ему понадобятся для

получения профессии в будущем. Поэтому внедрение робототехники в образовательный процесс приобретает все большую значимость и актуальность.

Интенсивное использование роботов в быту, на производстве и на поле боя требует, чтобы пользователи обладали современными знаниями в области управления роботами, что позволит развивать новые, умные, безопасные и более продвинутые автоматизированные системы. Необходимо прививать интерес учащихся к области робототехники и автоматизированных систем.

Чтобы достичь высокого уровня творческого и технического мышления, дети должны пройти все этапы конструирования. Необходимо помнить, что такие задачи ставятся, когда учащиеся имеют определённый уровень знаний, опыт работы, умения и навыки.

Юные исследователи, войдя в занимательный мир роботов, погружаются в сложную среду информационных технологий, позволяющих роботам выполнять широчайший круг функций.

Актуальность программы обусловлена ее методологической значимостью, т. к. знания и умения, необходимые для организации учебно-исследовательской деятельности, в будущем станут основой для организации научно-исследовательской деятельности при дальнейшем обучении.

Особенностью данной программы является реализация педагогической идеи формирования у учащихся умения учиться — самостоятельно добывать и систематизировать новые знания.

Занятия робототехникой помогают учащимся достичь личностные результаты

- сформированность познавательных интересов, интеллектуальных и творческих способностей;
- самостоятельность в приобретении новых знаний и практических умений:
- мотивация образовательной деятельности школьников на основе личностно ориентированного подхода;
- формирование ценностных отношений друг к другу, учителю, авторам открытий и изобретений, результатам обучения.

Метапредметные результаты:

- овладение навыками самостоятельного приобретения новых знаний, организации учебной деятельности, постановки целей, планирования, самоконтроля и оценки результатов своей деятельности, умениями предвидеть возможные результаты своих действий;
- понимание различий между исходными фактами и гипотезами для их объяснения, теоретическими моделями и реальными объектами, овладение универсальными учебными действиями на примерах гипотез для объяснения известных фактов и экспериментальной проверки выдвигаемых гипотез, разработки теоретических моделей процессов или явлений;
- приобретение опыта самостоятельного поиска, анализа и отбора информации с использованием новых информационных технологий для решения познавательных задач;
- √ освоение приемов действий в нестандартных ситуациях, овладение эвристическими методами решения проблем;
- формирование умений работать в группе.

# **Календарно-тематическое планирование «Робототехника. 3D моделирование»**

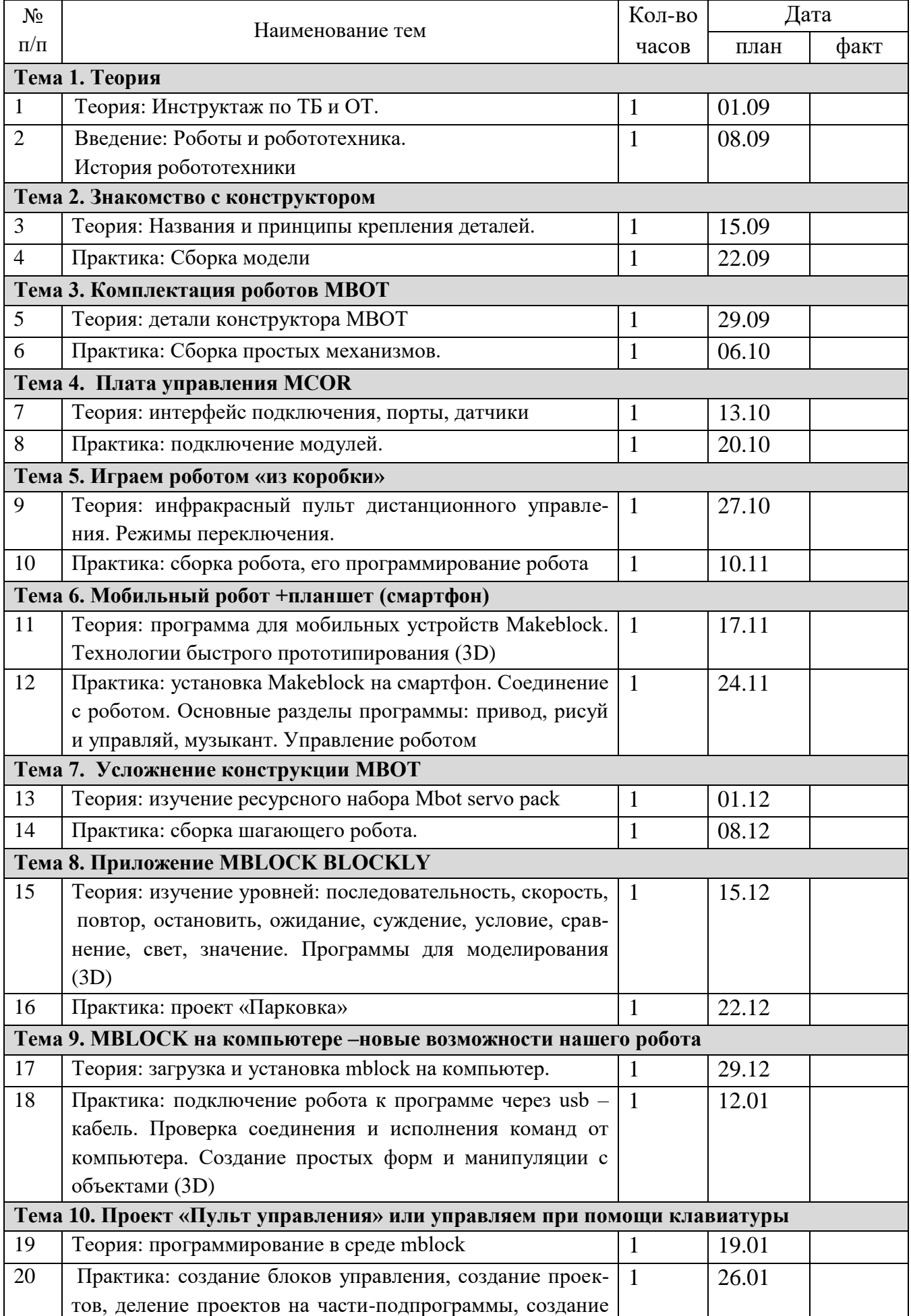

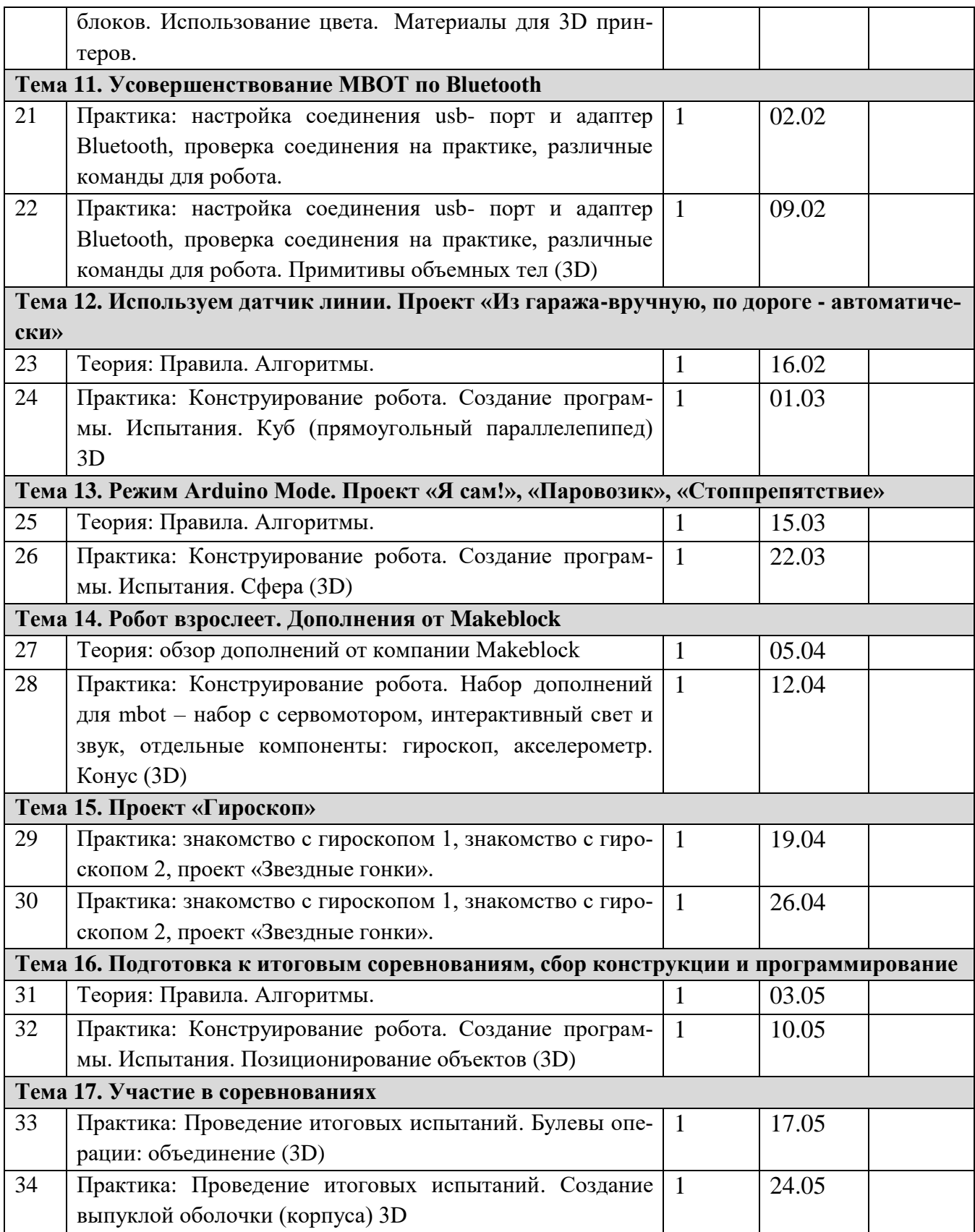

## **Ожидаемые результаты Естественные науки**

В результате деятельности к концу первого года занятий с конструктором ребята усвоят процессы передачи движения и преобразования энергии в машине. Научатся различать и использовать при сборке простые механизмы, работающие в модели, включая рычаги, зубчатые и ременные передачи, кулачок, червячное и коронное зубчатые колеса.Научатсяпониматьи обсуждать критерии испытаний.

# **Технология. Проектирование**

В результате деятельности к концу первого года занятий с конструктором ребята смогут создавать и программироватьдействующие модели, пользуясь технологическими картами, проектировать и создавать свои конструкции.

Научатся использоватьпрограммноеобеспечениедля обработки информации. Получат навык умения работать с цифровыми инструментами и технологическими системами. Смогут отражать свои исследования в таблицах.

# **Технология. Реализация проекта**

Научатся самостоятельно собирать, программироватьи испытыватьмодели, изменять поведение модели путѐм модификации еѐ конструкции или посредством обратной связи при помощи датчиков. Смогут предлагать новые решения и обмениваться идеями, соблюдая принципы совместной работы.

## **Математика**

Усвоят связь между диаметром и скоростью вращения.Научатся использоватьчисла для задания звуков и для задания продолжительности работы мотора, использоватьчислапри измерениях и при оценке качественных параметров.

## **Развитие речи**

Научатся общению в устной или в письменной форме с использованием специальных терминов.Получат навыки в подготовке и проведении демонстрации модели и коллективного проекта.

# **Перечень учебно-методического и материально-технического обеспечения образовательного процесса:**

#### **Для учащихся:**

**Основная (ЦОР):**

- 1. <http://wiki.amperka.ru/> *теоретический и практический материал, описание практикума*
- 2. <http://robocraft.ru/page/summary/#PracticalArduino>*Теоретический и практический материал*
- 3. *<http://avr-start.ru/?p=980> Электроника для начинающих. Уроки.*

#### **Дополнительная**

*1. [http://bildr.org](http://bildr.org/) Инструкции и скетчи для подключения различных компонентов к плате Arduino.*

*2. [http://arduino4life.ru](http://arduino4life.ru/) практические уроки по Arduino.*

*3. <http://arduino-project.net/> Видеоуроки, библиотеки, проекты, статьи, книги, приложения на Android.*

## **Для учителя (ЦОР):**

*1. <https://sites.google.com/site/arduinodoit/home> Методические разработки, описание практических и лабораторных работ.*

*2. [http://bildr.org](http://bildr.org/) Инструкции и скетчи для подключения различных компонентов к плате Arduino.*

- *3. [http://arduino4life.ru](http://arduino4life.ru/) практические уроки по Arduino.*
- *4. <http://avr-start.ru/?p=980> Электроника для начинающих. Уроки.*
- *5. [http://edurobots.ru](http://edurobots.ru/) Занимательная робототехника.*
- *6. [http://lesson.iarduino.ru](http://lesson.iarduino.ru/) Практические уроки Arduino.*
- *7. [http://zelectro.cc](http://zelectro.cc/) Сообщество радиолюбителей (Arduino). Уроки, проекты, статьи и др.*
- *8. [http://cxem.net](http://cxem.net/) Сайт по радиоэлектроники и микроэлектронике.*

*9. <http://arduino-project.net/> Видеоуроки, библиотеки, проекты, статьи, книги, приложения на Android.*

- 10. *<http://maxkit.ru/> Видеоуроки, скетчи, проекты Arduino.*
- 11. **[http://arduino-diy.com](http://arduino-diy.com/)** Все для Arduino. Датчики, двигатели, проекты, экраны.
- 12. [http://www.robo-hunter.com](http://www.robo-hunter.com/) Сайт о робототехнике и микроэлектронике.
- 13. [http://boteon.com/blogs/obuchayuschie-lekcii-po-arduino/uroki-po-arduino-oglavlenie.html?](http://boteon.com/blogs/obuchayuschie-lekcii-po-arduino/uroki-po-arduino-oglavlenie.html)

Уроки по Arduino.

14. <http://arduinokit.blogspot.ru/> Arduino-проекты. Уроки, программирование, управление и подключение.

15. <http://kazus.ru/shemes/showpage/0/1192/1.html> Электронный портал. Новости, схемы, литература, статьи, форумы по электронике.

- 16. <http://www.radioman-portal.ru/36.php> Портал для радиолюбителей. Уроки, проекты Arduino.
- 17. <http://www.ladyada.net/learn/arduino/> уроки, инструкция по Arduino.
- 18. <http://witharduino.blogspot.ru/> Уроки Arduino.
- 19. <http://arduino.ru/Reference> Проекты, среда программирования Arduino.
- 20. <http://a-bolshakov.ru/index/0-164> Видеоуроки, проекты, задачи.
- 21. <http://arduino-tv.ru/catalog/tag/arduino> Проекты Arduino.

22. [http://herozero.do.am/publ/electro/arduino/arduino\\_principialnye\\_skhemy\\_i\\_uroki/4-1-0-32](http://herozero.do.am/publ/electro/arduino/arduino_principialnye_skhemy_i_uroki/4-1-0-32)

Принципиальные схемы и уроки Arduino.

23. <http://interkot.ru/blog/robototechnika/okonnoe-upravlenie-sistemoy-arduino/> студия инновационных робототехнических решений. Уроки, проекты.